IPC MIDI Crack Free X64 (Updated 2022)

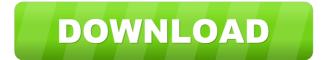

IPC MIDI Crack+ With Full Keygen Free [32|64bit]

 Allows you to easily select the MIDI device of your computer, for example, a synthesizer or a virtual instrument. – Allows you to display the MIDI info of the selected MIDI device using any MIDI-based application, and even to send MIDI data to it. – Displays the X-Y positioning of all MIDI events from the selected MIDI device. You can select which one to display. –

Allows you to view, export or even edit the current settings of the selected MIDI device. – Displays the frequency and the sample-rate of the selected MIDI device. – Allows you to convert a MIDI signal to any other MIDI format and send it to the selected MIDI device. - Allows you to convert MIDI data to any other MIDI format and send it to the selected MIDI device. – Allows you to copy all MIDI events of the selected MIDI device to the clipboard. – Allows you to move all MIDI events of the selected MIDI device from one MIDI port to another MIDI port. – Allows you to

send MIDI data to the selected MIDI device in the background. – Allows you to receive MIDI data from the selected MIDI device in the background. – Allows you to disconnect the selected MIDI device from the host computer. – Allows you to synchronize the connection to the selected MIDI device. – Allows you to automatically reconnect to the selected MIDI device if the connection is lost. – Allows you to cancel the transfer of MIDI data to the selected MIDI device. – Allows you to receive MIDI data from the selected MIDI device. – Allows you to synchronize the connection to the

selected MIDI device. – Allows you to automatically reconnect to the selected MIDI device if the connection is lost. – Allows you to cancel the transfer of MIDI data to the selected MIDI device. ICC MIDI is a simple to use tool especially designed fort those who, at some point, need to connect two VST hosts and transfer MIDI data between them. The tool is able to perform this task even if the two hosts have different architectures, 32 or 64 bit. The plugin uses a receiver and a transmitter to create the connection. ICC MIDI Description: – Allows you to easily

4 / 18

select the MIDI device of your computer, for example, a synthesizer or a virtual instrument. – Allows you to display the MIDI info of the selected MIDI device using any MIDI-based application, and even to send MIDI data to it. – Displays the X-Y positioning of all MIDI

IPC MIDI Crack + Serial Number Full Torrent [32|64bit] [Updated]

\* Easy to use tool, with all options set for common, real world cases. \* The tool can export and load its own file format. \* The tool can receive and send multiple MIDI messages simultaneously. \* The plugin can be used as a receiver or a transmitter. \*

Uses real midi messages. \* Uses multiple plugins in the host. \* Uses the.NET framework. \* The tool can be installed on any computer, not only on the ones it was designed for. \* The tool can be used by running a program on a Windows computer, a Linux computer, and a Mac computer. How to use the tool: 1. Add the tool to your main menu (using the import menu). You must specify which host you want to receive messages on, and the port. 2. Start the host with the parameter -ipc-m. 3. Start the host with the parameter -ipc-m-dir. 4. Run the program -ipc-m-export. 5. Start the

host with the parameter -ipc-m-receive. 6. Stop the host (the tool will automatically stop itself). 7. Run the program -ipc-m-load. 8.

Start the host (the tool will automatically stop itself). 9. Run the program -ipc-m-export. 10. Stop the host (the tool will automatically stop itself). 11. Run the program -ipc-mimport. 12. Start the host (the tool will automatically stop itself). FTP or command line download: What's new in this release? - Export: The old message format is no longer supported. The new format has only 2 bytes for each message, and each byte indicates which kind of data is

in the message. Known issues -Using the command line, the file will only download if the entire file is present. Requirements - Windows Vista or later, or Linux. -. NET Framework 2.0 or later. -. NET Framework 4.0 or later. -. NET 4.5.2 or later is highly recommended. Please contact me at sbarre@vast.com if you have any problem with this tool, or any other issues. Please see the code 80eaf3aba8

8 / 18

IPC MIDI provides a simple and easy to use graphical user interface to connect and send MIDI information from one host to another. The tool is able to connect different architectures, 32 or 64 bit. There are two Windows executables, a 32 bit one and a 64 bit one, using the same core to perform the same operations. It is possible to send from a Windows host to a different operating system. The tool's main screen looks like this. The "Host ID" and "Device ID" columns are dynamic. Every time the user

changes a Host or a Device, they will appear automatically in the corresponding columns. A third column is used to display a verbose log of the connection, which is very useful for debugging. Features: -Support for different operating systems. - Simple to use graphical user interface. - Send and receive MIDI information. - Tested on Windows and Linux. - Includes a 64 bit windows executable to work with Microsoft Windows 32 bit hosts. -Supports all major VST hosts. Tested on: - Windows 10 x64 Host -Windows 7 x64 Host - Linux Ubuntu 18.04 x64 Host - Linux

Ubuntu 16.04 x64 Host References External links IPC MIDI Homepage Category: Free VST plugins Category: Audio software for Linux Category:MIDI Category:MIDI software synthesizers Category: Audio software synthesizersPerception of equalmass bi-satellites of different size ratios with the use of inertia. A small mass--mass satellite is often used to stabilize a large mass--mass satellite in space. Consequently, the mass of the small satellite is typically less than that of the large satellite. This has important implications for the inertial

perception of the system. The purpose of this study is to measure the perceived size ratio of the two satellites from the perceived center of mass of the system in order to understand how people perceive a large satellite that is stabilized by a small satellite. To do so, we used an innovative technique based on a telepresence. Tele-presence is defined as the ability to interact with remote places, objects, and people through the utilization of telecommunications and/or information technologies. Sixteen participants were invited to take a seat on a chair and to feel, via a

virtual reality headset, the position of their center of mass over a table. The center of mass was initially positioned at the edge of

What's New in the?

IPC MIDI is a simple to use tool especially designed fort those who, at some point, need to connect two VST hosts and transfer MIDI data between them. The tool is able to perform this task even if the two hosts have different architectures, 32 or 64 bit. The plugin uses a receiver and a transmitter to create the connection. The main screen shows a simple GUI for the creation

of the connection and some options. The receiver GUI has a "Send MIDI" button, to create the connection. The transmitter has a "Receive MIDI" button, to recieve the data from the other host. Finally, it has a "Options" button to change the connection options. The plugin's core is a JNI wrapper around the native method MidiTransport2Open (C), which is used to create a transport. Its class name is mipcter/ midi/MidiReceiverTransport. This plugin uses the common MP3 and GSM/G721 protocols as transport types, but it also has other transport types defined in the plugin as well as

the ability to load any transport type defined by the host (using loadTransportType). The transport is used by the receiver to send MIDI data and receive it from the transmitter. The plugin also allows to receive raw messages from the transport, in order to show these data in a format compatible with the plug-ins chosen for the output. The tool itself is divided in several parts: A "Receiver" screen, to see all the connected hosts, the currently selected transport and the host that is currently sending MIDI data. A "Transmit" screen, to see all the connected host and the currently

selected transport. A "Options" screen, to change the transport type and the output settings. A "Test" screen, to test if the connection works correctly. A "Monitor" window, to see the data being sent/received over the connection. A "Help" window, to get help. IPC MIDI is currently very stable and the tool has been tested under Windows and Linux. It supports 32 or 64 bit architectures, and works with any host that supports the native method MidiTransport2Open (C). Versions: IPC MIDI has been tested under Windows and Linux. It works with Windows hosts from the last version

of Windows (2000/XP/Vista/7). It works with Linux hosts from the most current version (1.4.2). The documentation for Windows hosts is available under and the Linux documentation is available under See also: MidiTransport2Open (C

## **System Requirements For IPC MIDI:**

Microsoft Windows Intel Core 2 Duo (recommended) 1GB of RAM NVIDIA GeForce 9600M GT or ATI Radeon X1950 (or better) 1024x768 resolution Keyboard & Mouse: Wireless keyboard and mouse are recommended for better performance Best Keyboard & Mouse Required Storage: 40GB of free space for installation Graphics Card: 64MB of VRAM Additional

https://rulan.eu/?p=11876

https://theprofficers.com/wp-content/uploads/2022/06/jeriwasi.pdf

https://nixxcommerce.com/advert/spelling-for-grade-3-list-11-crack-license-key-full-download-final-2022/

https://bestoffers-online.com/wp-content/uploads/2022/06/saidfem.pdf

 $\underline{https://ledromadairemalin.eu/affirmator-crack-free-registration-code-pc-windows/}$ 

http://descargatelo.net/wp-content/uploads/2022/06/zyliva.pdf

https://newsandfly.com/airlines/america-2/avianca/tm-mail-crack-serial-key-free-download-win-mac/

http://www.giftyourcoupon.online/?p=469333

 $\frac{https://mugvn.s3.amazonaws.com/upload/files/2022/06/FZIxXzQ9DVwDaSkmuDy3 \ 05 \ cb3fff72d52a6134c93d92417b2733}{7c \ file.pdf}$ 

http://iptvpascher.com/?p=1165